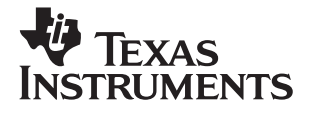

# TI-36X Solar*, English*

**www.ti.com/calc ti-cares@ti.com**

#### **TI.36X SOLAR Scientific Calculator**

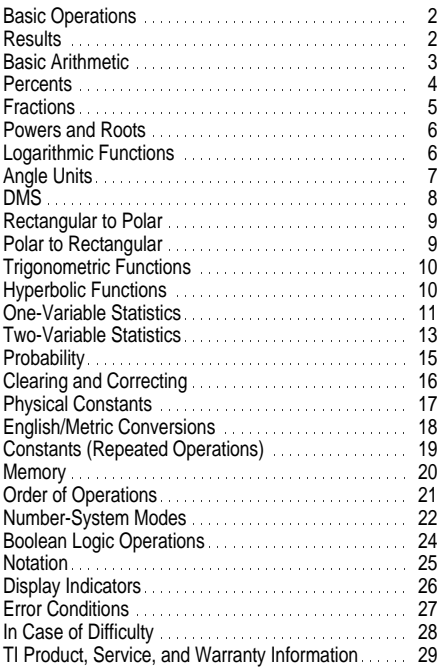

1997 Texas Instruments Incorporated

#### <span id="page-2-0"></span>**Basic Operations**

- ¦ To turn on the TI-36X Solar, expose the solar panel AC/ON to clear the calculator because memory and to light and press **AC/ON**. Note: Always press display may contain incorrect numbers.
- ¦ To turn off the TI-36X Solar, cover the solar panel with the slide case.

[2nd] selects the 2nd function of the next key pressed.

[3rd] selects the 3rd function of the next key pressed.

Third function Second function Primary function

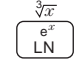

For example,  $8 \overline{3rd} \overline{3rd}$  finds the cube root of 8.

To cancel 2nd or 3rd, press [2nd] or [3rd] again.

#### **Results**

The TI-36X Solar calculates up to 12 digits and can display up to 10 digits plus a minus sign (-9,999,999,999 through 9,999,999,999) and a 2-digit exponent. Results with more than 10 digits display in scientific notation.

<span id="page-3-0"></span>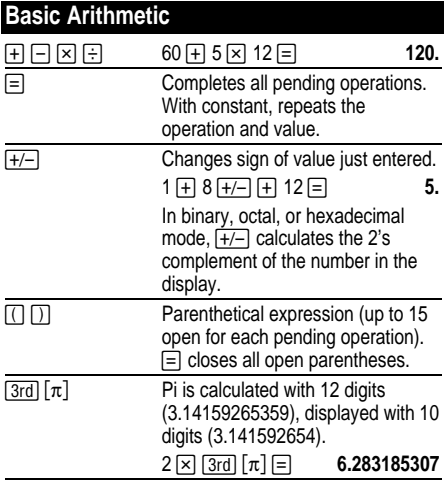

# <span id="page-4-0"></span>**Percents**

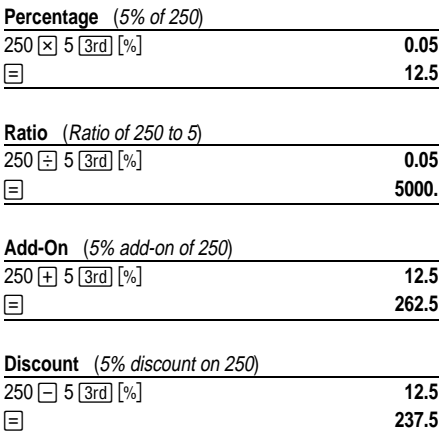

<span id="page-5-0"></span>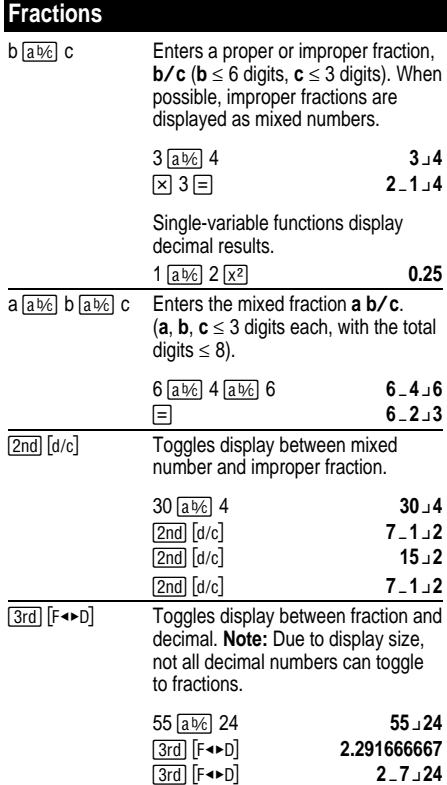

# <span id="page-6-0"></span>**Powers and Roots**

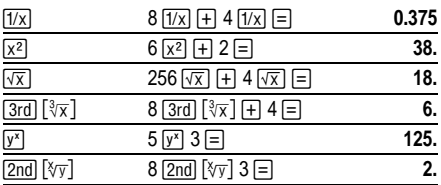

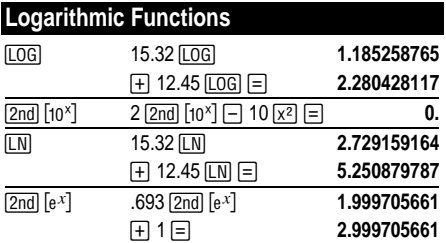

(*e*=2.71828182846)

<span id="page-7-0"></span>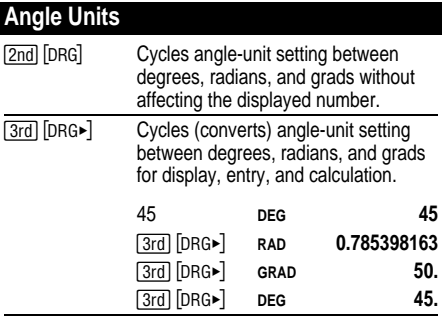

## <span id="page-8-0"></span>**DMS**

Enter DMS (Degrees/Minutes/Seconds) values as **D.MMSSs**, using 0s as necessary:

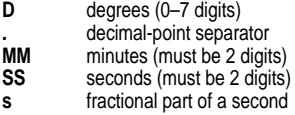

For example, enter 48¡5'3.5" as **48.05035**.

Before using a DMS value in a calculation, you must convert it to decimal with [2nd] [>DD].

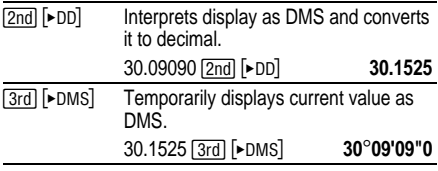

## <span id="page-9-0"></span>**Rectangular to Polar**

 $\boxed{3rd}$   $[R \rightarrow P]$  converts rectangular coordinates  $(x, y)$  to polar coordinates  $(r,\theta)$ .

Convert rectangular coordinates (10,8) to polar.

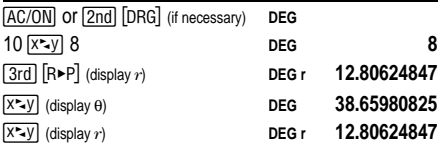

#### **Polar to Rectangular**

 $[2nd]$   $[P\blacktriangleright R]$  converts polar coordinates  $(r,\theta)$  to rectangular coordinates (*x*,*y)*.

Convert polar coordinates (5,30) to rectangular.

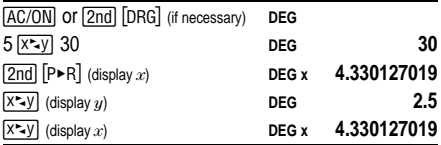

## <span id="page-10-0"></span>**Trigonometric Functions**

Before using the trigonometric functions  $(SIN)$ ,  $COS$ , [TAN], [2nd] [SIN-1], [2nd] [COS-1], [2nd] [TAN-1]), select **DEG**, **RAD, OF GRAD** with **[2nd] [DRG]**.

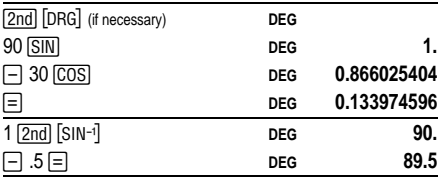

**Note:** Before using a DMS (Degree/Minute/Second) value in a calculation, you must convert it to decimal with  $[2nd]$   $\blacktriangleright$  DD].

#### **Hyperbolic Functions**

To access hyperbolic functions, press HYP and then the function ( $\overline{HYP}$   $\overline{SIN}$ ,  $\overline{HYP}$   $\overline{COS}$ ,  $\overline{HYP}$   $\overline{TAN}$ ,  $[HYP]$   $[2nd]$   $[SN^{-1}]$ ,  $[HYP]$   $[2nd]$   $[COS^{-1}]$ ,  $[HYP]$   $[2nd]$   $[TAN^{-1}]$ ).

**Note: DEG**, **RAD**, or **GRAD** does not affect hyperbolic calculations.

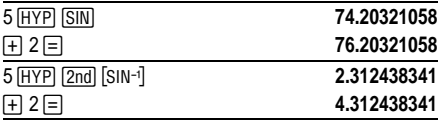

<span id="page-11-0"></span>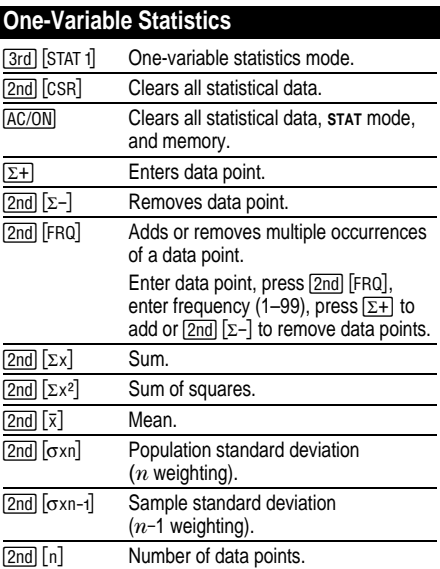

In  $\text{start}$  mode press  $\equiv$  to perform basic arithmetic, permutations, combinations, and polar/rectangular conversions.

Find the sum, mean, population standard deviation, and sample standard deviation for the data set: 45, 55, 55, 55, 60, 80. The last data point is erroneously entered as 8, removed with  $\boxed{2nd}$   $[\Sigma -]$ , and then correctly entered as 80.

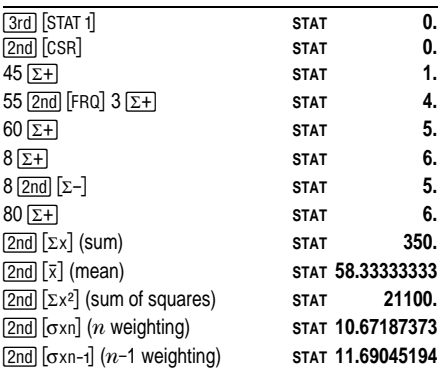

<span id="page-13-0"></span>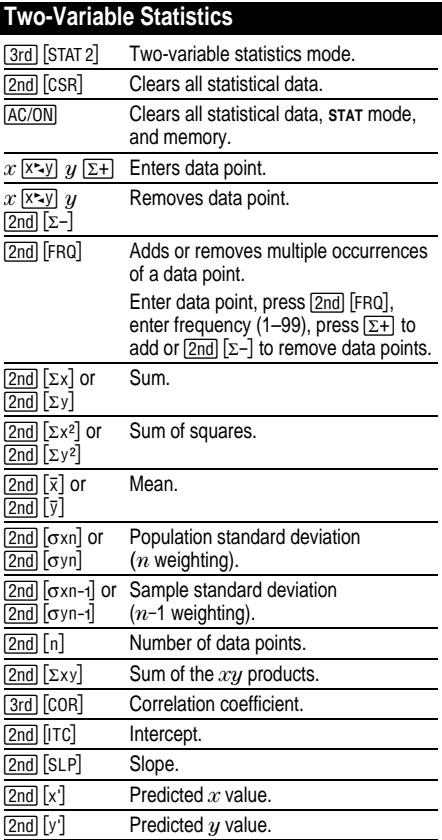

For trend-line analysis, enter 1st data point, and then enter just *y* values with  $\Sigma$ +. *x* is automatically incremented by 1.

#### **Linear Regression Example**

Predict *y* for *x* = 9, given (4,5), (4,5), (9,9), (2,3). Calculate correlation coefficient, slope, and intercept of the line, mean of  $x$  values, and mean of  $y$  values.

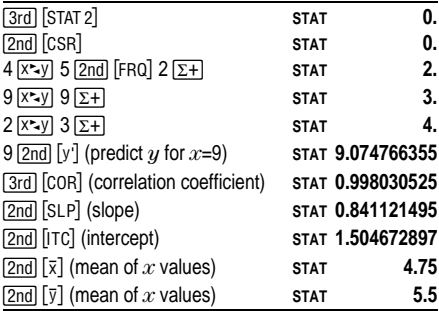

## <span id="page-15-0"></span>**Probability**

A **combination** is an arrangement of objects in which order is not important, as in a hand of cards.  $\sqrt{3rd}$   $\sqrt{ncr}$ calculates the number of possible combinations of *n* items taken *r* at a time.

Calculate the number of 5-card poker hands that can be dealt from a deck of 52 cards.

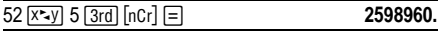

A **permutation** is an arrangement of objects in which the order is important, as in a race.  $\sqrt{2nd}$   $\sqrt{[n]P}$  calculates the number of possible permutations of  $n$  items taken  $r$ at a time.

Calculate the number of possible permutations for the 1st-, 2nd-, and 3rd-place finishers (no ties) in an 8-horse race.

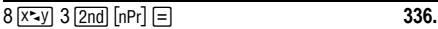

A **factorial** is the product of the positive integers from 1 to *n*. (*n* must be a positive whole number  $\leq 69$ .)

Using the digits 1, 3, 7, and 9 only one time each, how many 4-digit numbers can you form?

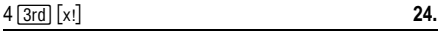

## <span id="page-16-0"></span>**Clearing and Correcting**

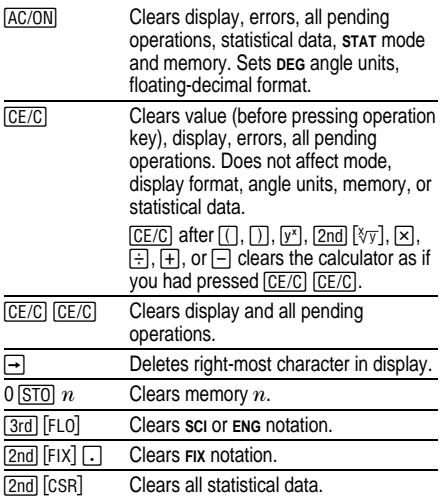

You can change from  $y^x$ ,  $\sqrt[3]{y}$ ,  $x$ ,  $\div$ ,  $+$ ,  $-$ , AND, OR, XOR, or XNOR to another operation simply by pressing the intended key if the intended operation has a lower priority.

# <span id="page-17-0"></span>**Physical Constants**

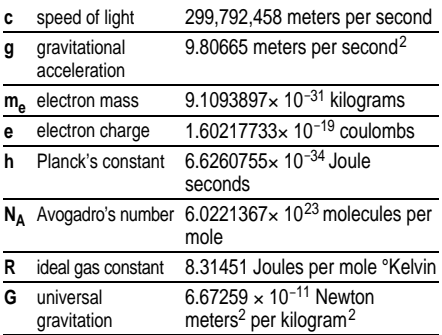

Press [3rd] [CONST] and then the appropriate constant key.

Calculate 3 times the speed of light:

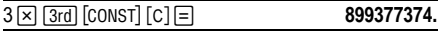

### <span id="page-18-0"></span>**English/Metric Conversions**

English/metric conversions are available only in **DEC**.

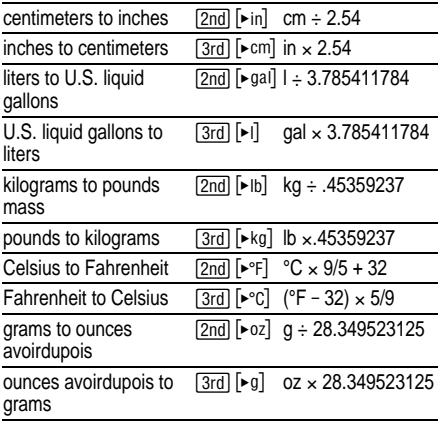

Convert 300 grams to ounces.

 $\overline{300}$  [2nd] [► oz] **10.58218858** 

## <span id="page-19-0"></span>**Constants (Repeated Operations)**

A constant contains an operation  $(+, -, \times, \div, y^x, \sqrt[3]{y},$ AND, OR, XOR, or XNOR) and a value.  $\equiv$  repeats the calculation. [AC/ON], [CE/C] [CE/C], or a pending operation key clears the constant.

Calculate  $2 \times \pi$ ,  $4 \times \pi$ , and  $8 \times \pi$ .

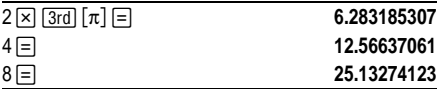

## <span id="page-20-0"></span>**Memory**

The TI-36X Solar has 3 memories. When a memory contains a number other than 0, **M** displays. To clear a **AC/ON** clears all three memories. single memory, press 0 **STO** 1, 0 **STO** 2, or 0 **STO** 3.

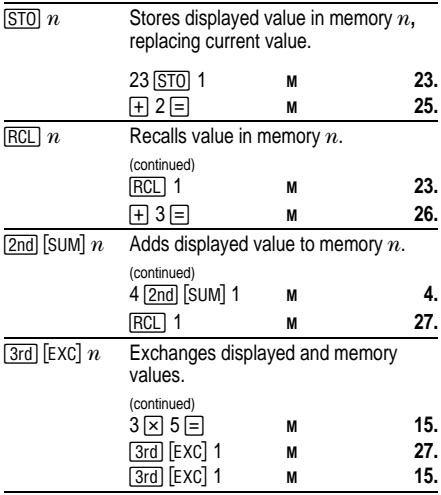

<span id="page-21-0"></span>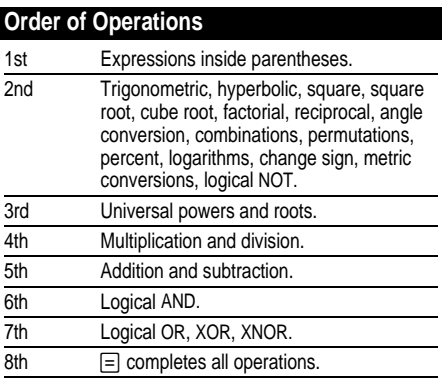

The TI-36X Solar uses the Algebraic Operating System (AOS™). It stores up to 4 pending operations (1 if **s⊤**AT<br>is displayed).

# <span id="page-22-0"></span>**Number-System Modes**

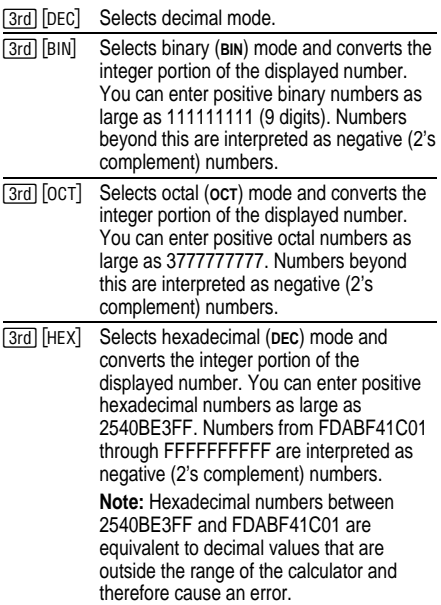

Calculate 16+1 and display in each number mode.

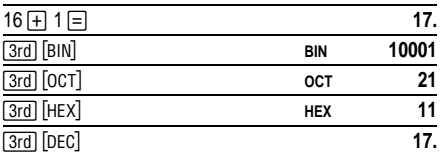

To enter the hexadecimal digits A through F, use the keys shown below.

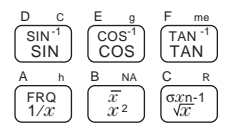

B and D are shown as uppercase letters on the keyboard, but displayed as lowercase **b** and **d**. If you enter ABCD, for example, the display shows **AbCd**.

To display the 2's complement of the number in the display, press  $F^{-}$ .

## <span id="page-24-0"></span>**Boolean Logic Operations**

You can perform logical AND, OR, XOR, XNOR, and NOT operations in the decimal, binary, octal, and hexadecimal modes.

Except for NOT, these functions compare the corresponding bits of two values. The result is displayed in the current number base.

**Note:** Although the TI-36X Solar does not display leading zeros for integers, logical operations treat each value as a 10-digit binary number. (A displayed value of 0, for example, is treated as 0000000000**BIN**, and a displayed value of 1 is treated as 0000000001**BIN**.) Keep this in mind if you see unexpected results.

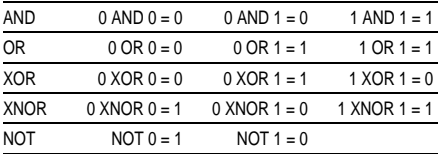

What is the binary result of 9 F **HEX** XOR 01**HEX**?

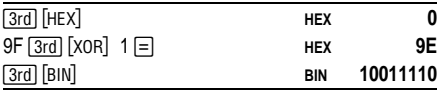

<span id="page-25-0"></span>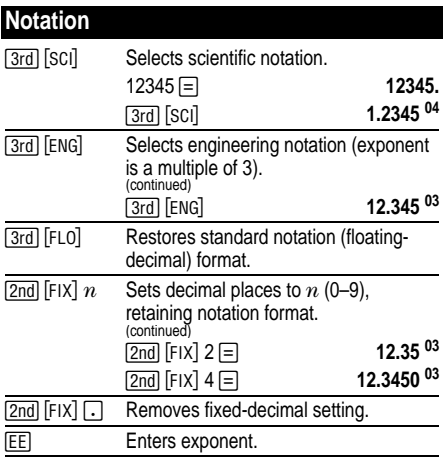

You can enter a value in floating-decimal, fixeddecimal, or scientific notation, regardless of display format. Display format affects only results.

To enter a number in scientific notation:

- 1. Enter up to 10 digits for base (mantissa). If negative, press  $\frac{a}{b}$  after entering the mantissa.
- 2. Press [EE].
- 3. Enter 1 or 2 digit exponent. If negative, press  $H^{-}$ either before or after entering exponent.

1.2345  $\overline{+/-}$   $\overline{EE}$   $\overline{+/-}$  65 **... 1.2345 -65** 

# <span id="page-26-0"></span>**Display Indicators**

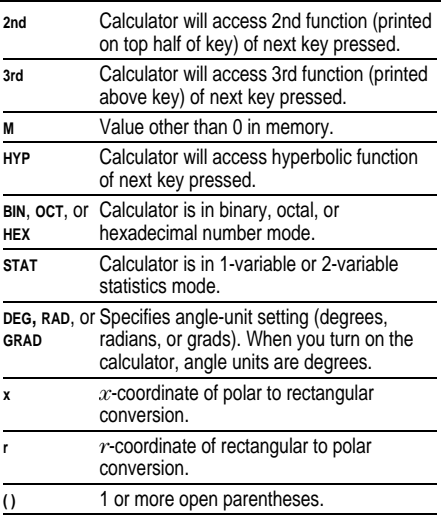

## <span id="page-27-0"></span>**Error Conditions**

When **Error** appears in the display, the calculator will not accept a keyboard entry until you press  $\boxed{\text{CE/C}}$  to clear the error condition. ( $CF/C$ )  $CF/C$ ) clears the condition and all pending operations.)

#### **General errors**

- Result larger than  $\pm 9.999999999 \times 10^{99}$ .
- Division by zero.
- More than 15 open parentheses or 4 pending operations (1 in **STAT**).
- $\cdot$  Log, ln, or 1/x of 0.
- Log, ln, or  $\sqrt{x}$  of  $x < 0$ .
- Even root of a negative number.
- 0 to the 0th power, or 0th root of any number.
- Rectangular to polar when  $x$  or  $y$  has an exponent > 63.
- $\bullet$  Tan of  $x = 90^\circ$ , -90°, 270°, -270°, 450°, etc.
- Sin<sup>-1</sup> or cos<sup>-1</sup> of x where  $|x| > 1$ .
- Tanh<sup>-1</sup> of x where  $|x| \ge 1$ .
- x! where x is not a positive integer  $\leq 69$ .
- Combinations or permutations when  $n$  and  $r$  are not positive integers.

#### <span id="page-28-0"></span>**Statistical errors**

- Data value x such that  $|x| \ge 1 \times 1.0$  E64.
- Removing the only data value with  $\lceil 2nd \rceil$  [ $\Sigma$ -].
- $\overline{x}, \overline{y}, \overline{\sigma}$ xn,  $\sigma$ yn,  $\sigma$ xn-1,  $\sigma$ yn-1, correlation, intercept, slope, x', or y' with no data values or  $\sigma$ xn-1 with one data value.
- Correlation, intercept, slope, x', or y' of a vertical line.
- ¦ Correlation or x' of a horizontal line.
- Correlation, slope, intercept, x', or y' with only one data point.

#### **Number mode errors**

- Result outside range for that number mode.
- Selecting BIN, OCT, or HEX when displayed number is outside range for that number mode.

### **In Case of Difficulty**

- If the display is blank, expose the solar panel to adequate light. Press AC/ON and try again.
- Review the operating instructions.

### <span id="page-29-0"></span>**TI Product, Service, and Warranty Information**

#### **TI Product and Services Information**

For more information about TI products and services, contact TI by e-mail or visit the TI calculator home page on the world-wide web.

e-mail address: **ti-cares@ti.com**

internet address: **<http://www.ti.com/calc>**

#### **Service and Warranty Information**

For information about the length and terms of the warranty or about product service, refer to the warranty statement enclosed with this product or contact your local Texas Instruments retailer/distributor.

Free Manuals Download Website [http://myh66.com](http://myh66.com/) [http://usermanuals.us](http://usermanuals.us/) [http://www.somanuals.com](http://www.somanuals.com/) [http://www.4manuals.cc](http://www.4manuals.cc/) [http://www.manual-lib.com](http://www.manual-lib.com/) [http://www.404manual.com](http://www.404manual.com/) [http://www.luxmanual.com](http://www.luxmanual.com/) [http://aubethermostatmanual.com](http://aubethermostatmanual.com/) Golf course search by state [http://golfingnear.com](http://www.golfingnear.com/)

Email search by domain

[http://emailbydomain.com](http://emailbydomain.com/) Auto manuals search

[http://auto.somanuals.com](http://auto.somanuals.com/) TV manuals search

[http://tv.somanuals.com](http://tv.somanuals.com/)